## **Projekt - Statusanzeige der LupusXT mit dem ESP8266**

Schaltbild:

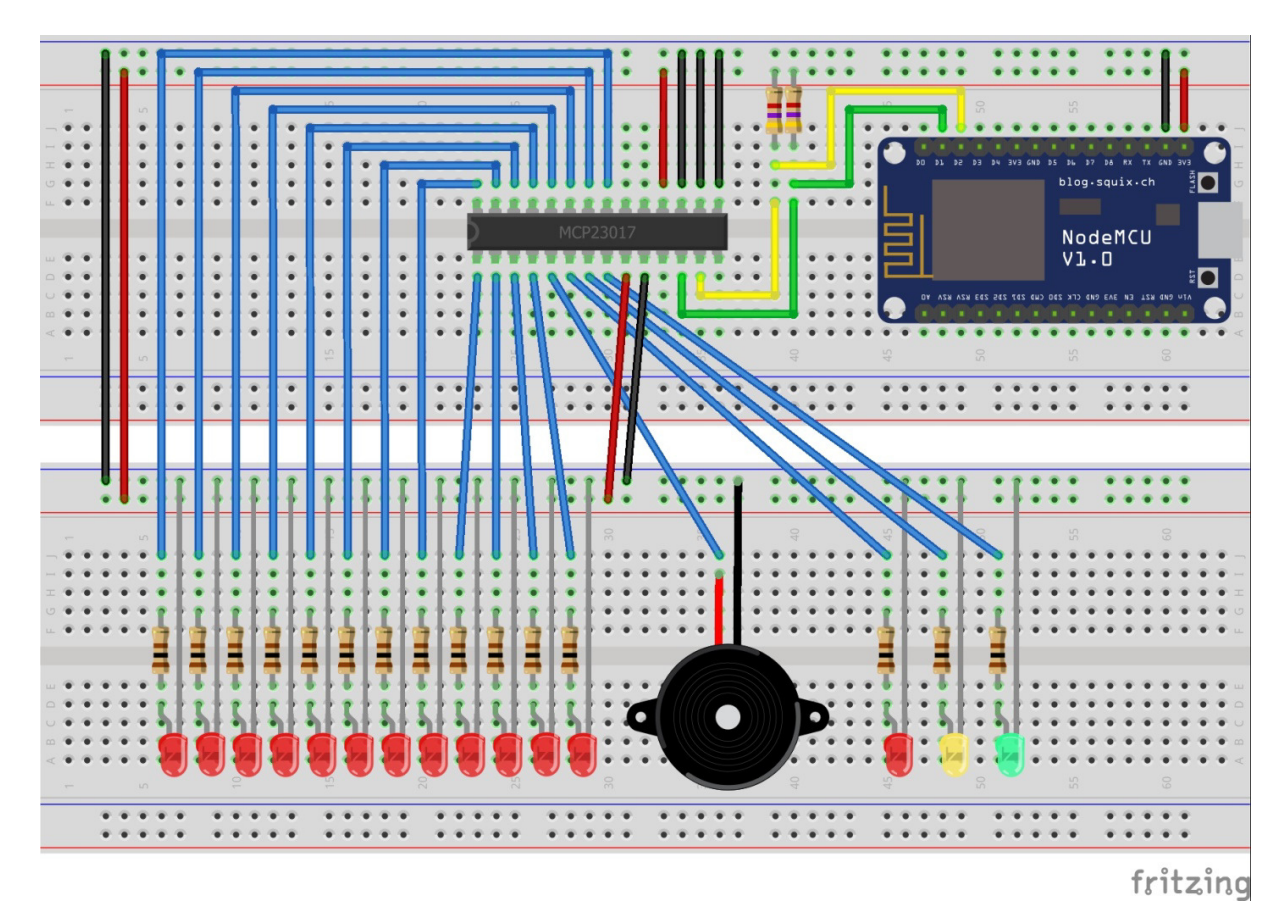

## Stückliste (Bestellung bei www. reichelt.de)

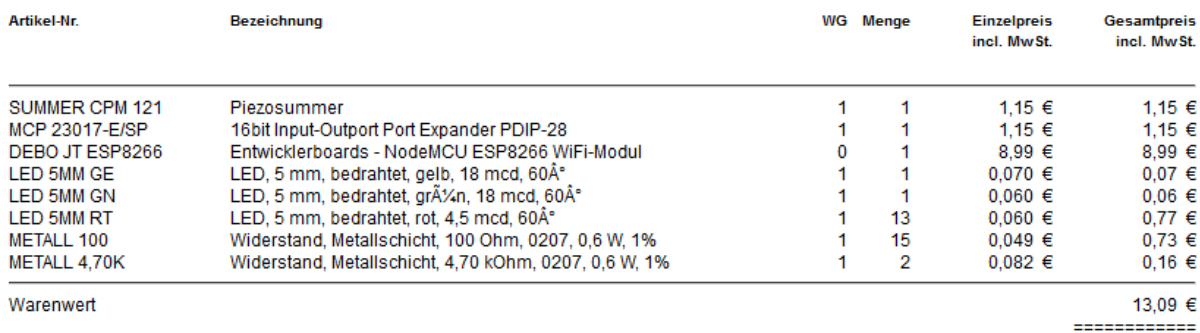

Zuzüglich Versandkosten innerhalb Deutschlands für ca. 0,0 kg

5,60  $\in$ 

Arduino Sketch

#include <SPI.h> #include <Wire.h> #include <ESP8266WiFi.h> #include <ESP8266WebServer.h> #include <Adafruit\_MCP23017.h>

const char\* ssid = "Your\_WLAN\_SSID"; const char\* password = "Your\_WLAN\_KEY"; IPAddress ip(192, 168, 1, 100); IPAddress gateway(192, 168, 1, 254); IPAddress subnet(255, 255, 255, 0);

unsigned long ulReqcount; unsigned long ulReconncount;

// Create an instance of the server on Port 80 // WiFiServer server(80); ESP8266WebServer server(80);

Adafruit MCP23017 mcp1; // Create MCP 1

void setup() { // setup globals ulReqcount=0; ulReconncount=0;

 // start serial Serial.begin(9600);  $delay(1);$ 

 // inital connect WiFi.mode(WIFI\_STA); WiFiStart();

```
mcp1.begin(0); // Start MCP 1 on Hardware address 0x20for (int i=0; i \le 15; i++) mcp1.pinMode(i, OUTPUT); // Define GPA0-GPB7 on MCP1 as Output
```

```
}
```

```
void WiFiStart() 
{ 
  ulReconncount++;
```
 // Connect to WiFi network Serial.println(); Serial.println(); Serial.print("Connecting "); Serial.println(ssid);

```
 WiFi.begin(ssid, password); 
 WiFi.config(ip, gateway, subnet);
```

```
while (WiFi.status() != WL_CONNECTED) {
  delay(500); 
  Serial.print("."); 
 }
```
 Serial.println(""); Serial.println("WiFi connected");

 // http://x.x.x.x/Lupus?XT=yyy server.on("/Lupus", handleLupus); //Associate the handler function to the path

 // Start the server server.begin(); Serial.println("Web-Server started");

 // Print the IP address Serial.println(WiFi.localIP()); Serial.println(WiFi.subnetMask()); Serial.println(WiFi.gatewayIP());

}

void loop() { // put your main code here, to run repeatedly: server.handleClient(); //Handling of incoming requests

}

```
void handleLupus() { //Handler 
  String message = "Lupus XT Status-Display"; 
 if (server.argName(0) == "XT") {
  String XT = server.argv(0);message += "\nStatusuebermittlung: " + XT;
  int stat = XT.tolnt;
   switch (stat) { 
   case (505): //Verzoegerung E+A (LED 12+13+15) 
    mcp1.digitalWrite(12, HIGH); 
    mcp1.digitalWrite(13, HIGH); 
    mcp1.digitalWrite(14, LOW); 
    mcp1.digitalWrite(15, HIGH); 
    break; 
   case (504): //Arm (LED 13) 
    mcp1.digitalWrite(12, LOW); 
    mcp1.digitalWrite(13, HIGH); 
    mcp1.digitalWrite(14, LOW); 
    mcp1.digitalWrite(15, LOW); 
    break; 
   case (501): //Disarm (LED 15) 
    mcp1.digitalWrite(12, LOW); 
    mcp1.digitalWrite(13, LOW); 
    mcp1.digitalWrite(14, LOW); 
    mcp1.digitalWrite(15, HIGH); 
    break; 
   case (506): //Home Arm 1 (LED 13+14) 
    mcp1.digitalWrite(12, LOW); 
    mcp1.digitalWrite(13, HIGH); 
    mcp1.digitalWrite(14, HIGH); 
    mcp1.digitalWrite(15, LOW); 
    break; 
   case (110): //KF G zu (LED 0) 
    mcp1.digitalWrite(0, LOW);
```
 break; case (111): //KF G offen (LED 0) mcp1.digitalWrite(0, HIGH); break; case (120): //KF K zu (LED 1) mcp1.digitalWrite(1, LOW); break; case (121): //KF K offen (LED 1) mcp1.digitalWrite(1, HIGH); break; case (130): //GWC zu (LED 2) mcp1.digitalWrite(2, LOW); break; case (131): //GWC offen (LED 2) mcp1.digitalWrite(2, HIGH); break; case (140): //WZ K zu (LED 3) mcp1.digitalWrite(3, LOW); break; case (141): //WZ K offen (LED 3) mcp1.digitalWrite(3, HIGH); break; case (150): //WZ G zu (LED 4) mcp1.digitalWrite(4, LOW); break; case (151): //WZ G offen (LED 4) mcp1.digitalWrite(4, HIGH); break; case (210): //KZ zu (LED 5) mcp1.digitalWrite(5, LOW); break; case (211): //KZ offen (LED 5) mcp1.digitalWrite(5, HIGH); break; case (220): //BAD zu (LED 6) mcp1.digitalWrite(6, LOW); break; case (221): //BAD offen (LED 6) mcp1.digitalWrite(6, HIGH); break; case (230): //SZ L zu (LED 7) mcp1.digitalWrite(7, LOW); break; case (231): //SZ L offen (LED 7) mcp1.digitalWrite(7, HIGH); break; case (240): //SZ R zu (LED 8) mcp1.digitalWrite(8, LOW); break; case (241): //SZ R offen (LED 8) mcp1.digitalWrite(8, HIGH); break; case (310): //DE zu (LED 9) mcp1.digitalWrite(9, LOW); break; case (311): //DE offen (LED 9)

```
 mcp1.digitalWrite(9, HIGH); 
   break; 
  case (320): //DF zu (LED 10) 
   mcp1.digitalWrite(10, LOW); 
   break; 
  case (321): //DF offen (LED 10) 
   mcp1.digitalWrite(10, HIGH); 
   break; 
  case (410): //HT zu (LED 11) 
   mcp1.digitalWrite(11, LOW); 
   break; 
  case (411): //HT offen (LED 11) 
   mcp1.digitalWrite(11, HIGH); 
   break; 
  default: 
   message += "\nStatus unbekannt: " + XT; 
  } 
 } 
 else { 
  message += "\nDas XT-Argument konnte nicht gefunden werden!"; 
 } 
 server.send(200, "text/plain", message); 
 Serial.println(message);
```

```
}
```